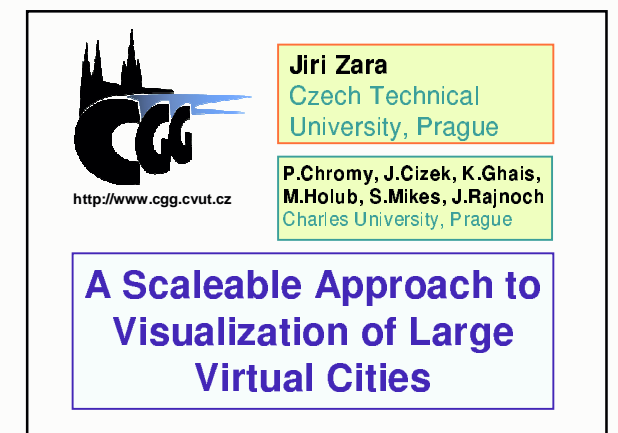

## **Contents**

Jiri Zara - IV 2001

- 1. Requirements
- 2. Approaches
- 3. Scaleable Model
- 4. Virtual Old Praque project

A Scaleable Approach to Visualization of Large Virtual Cities

5. Texture acquisition

Part 1: What is the Virtual City? **Richness of Virtual Cities** • 3D model synchronized with 2D map • A model of existing city and real environment • Additional textual information - Applications: cultural, tourist, GIS • Interactivity (animations, switches) • Fully artificial environment - Cybertown (often with multi-user interaction) • Virtual bus tour (animated viewpoint) - Applications: games, social interaction • Hyperlinks • Combination of real and virtual objects • Search function - Applications: architectural, artistic • Automatic navigation Jiri Zara - IV 200 A Scaleable Approach to Visualization of Large Virtual Cities Jiri Zara - IV 2001 A Scaleable Approach to Visualization of Large Virtual Cities

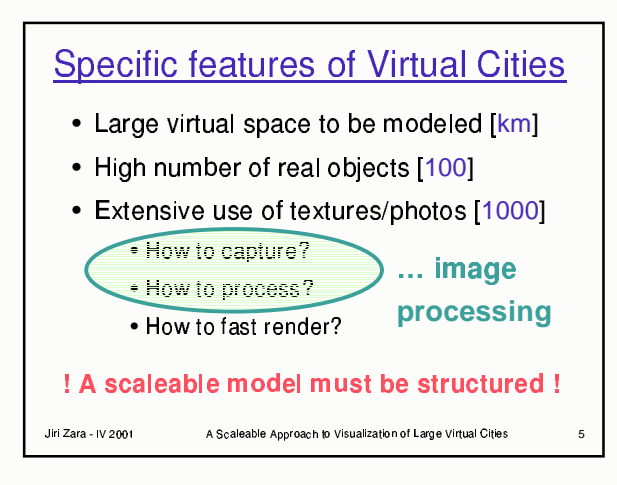

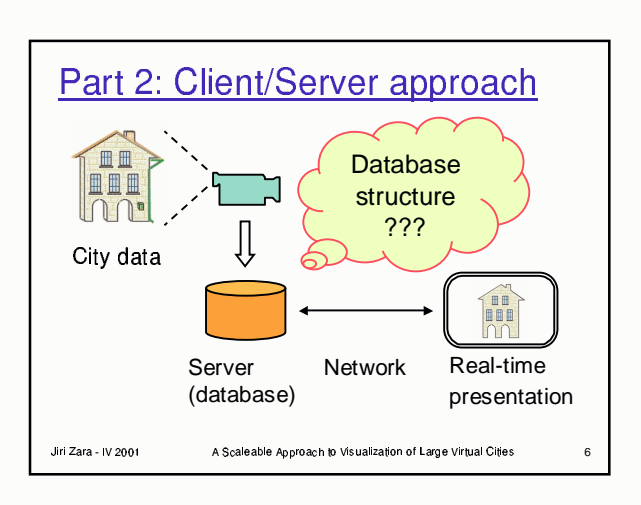

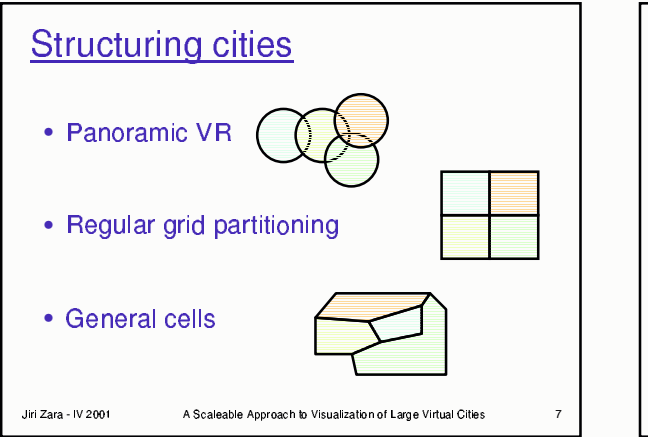

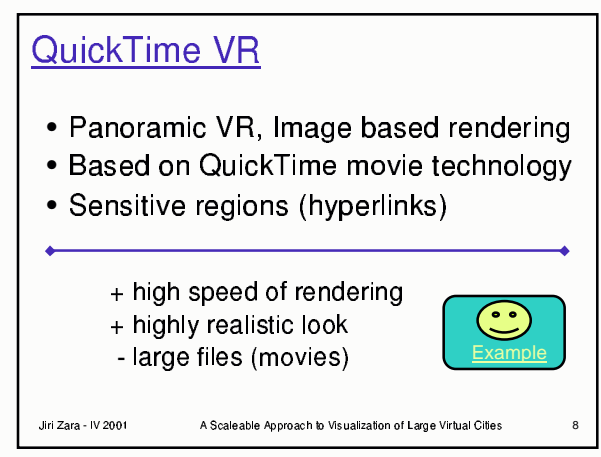

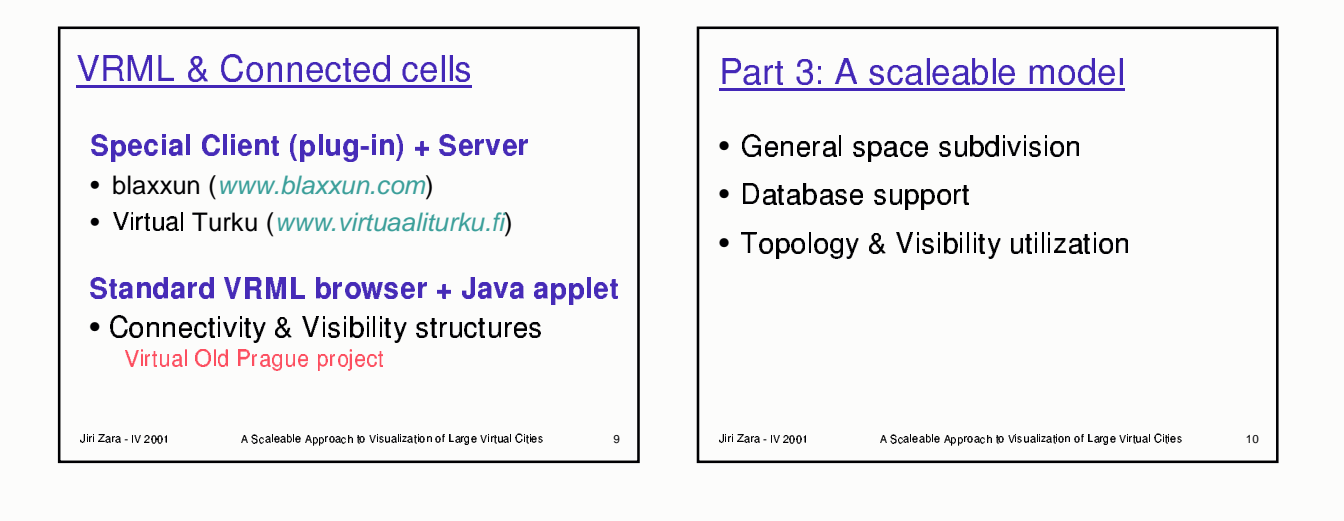

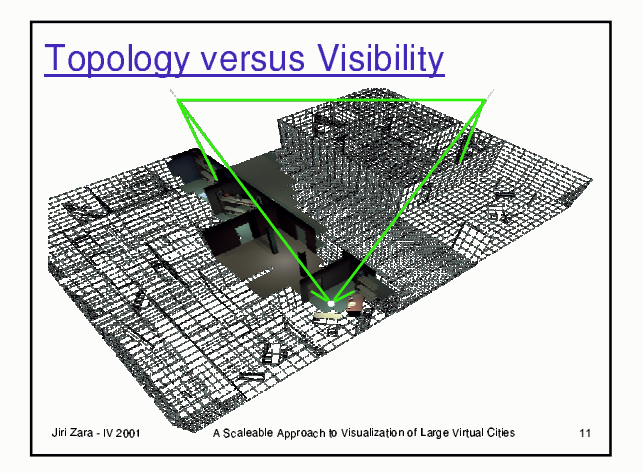

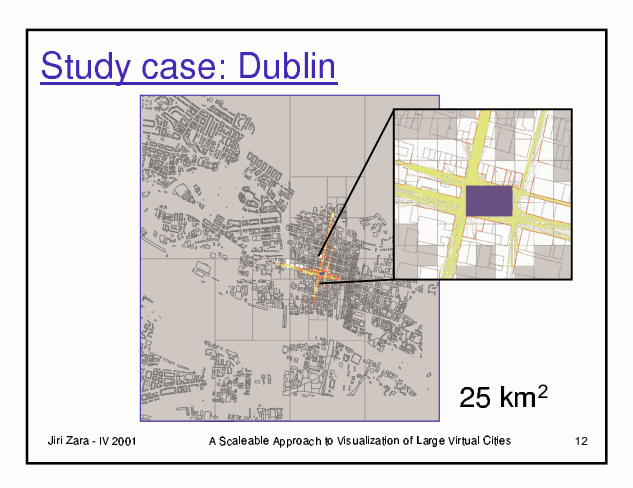

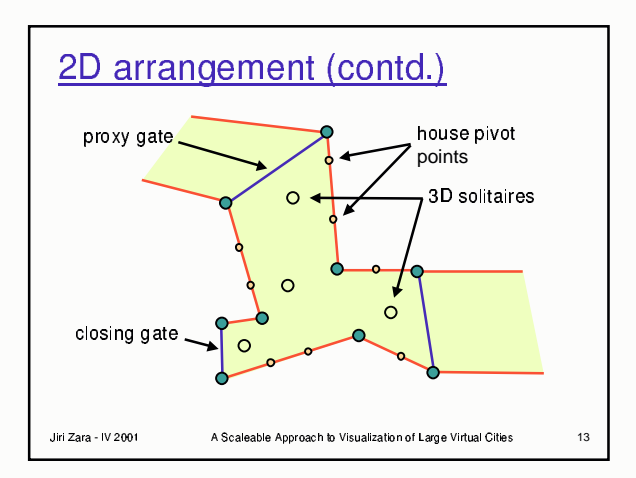

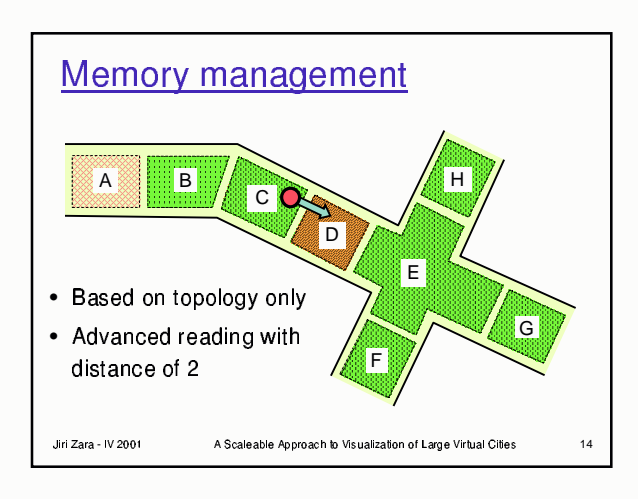

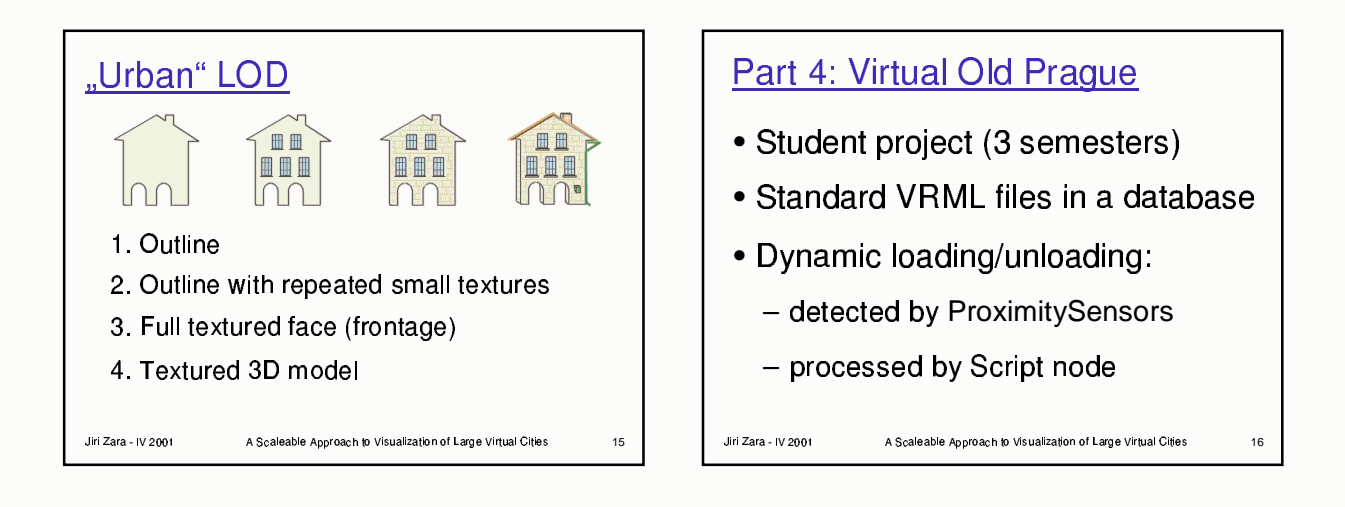

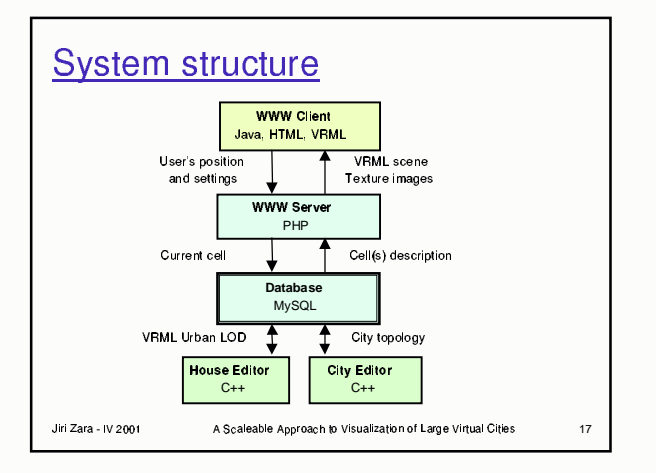

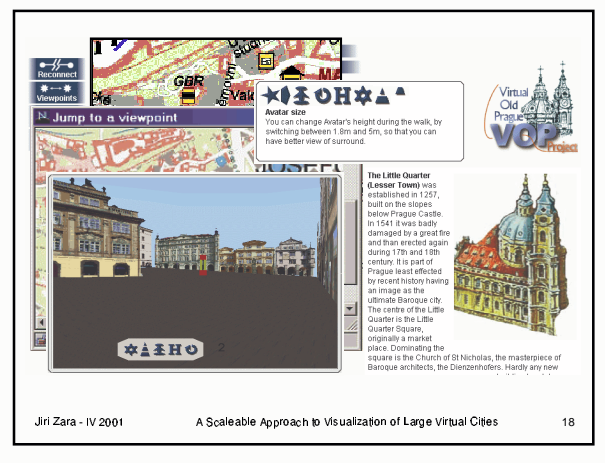

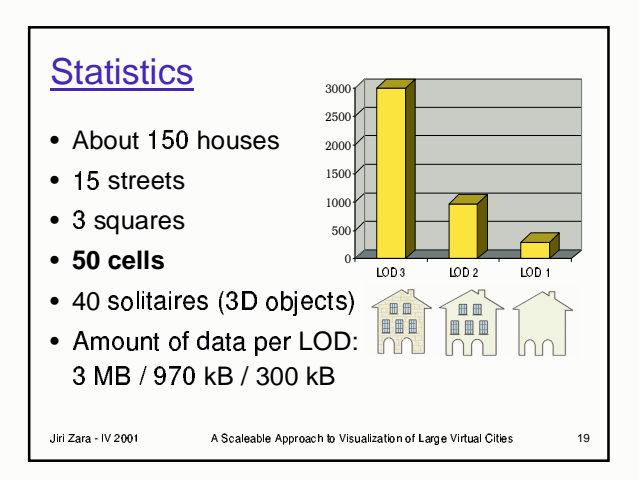

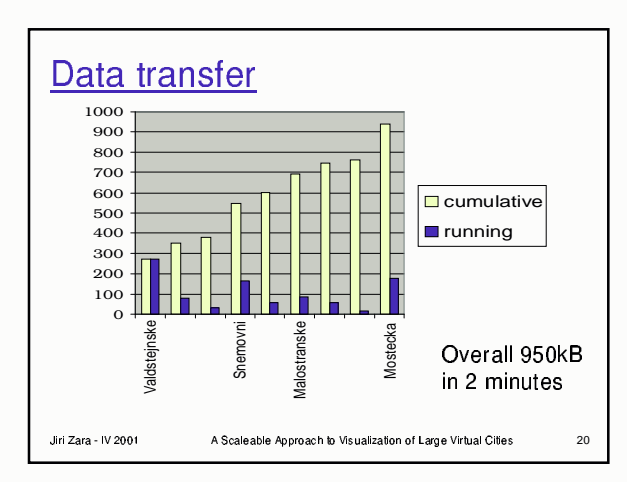

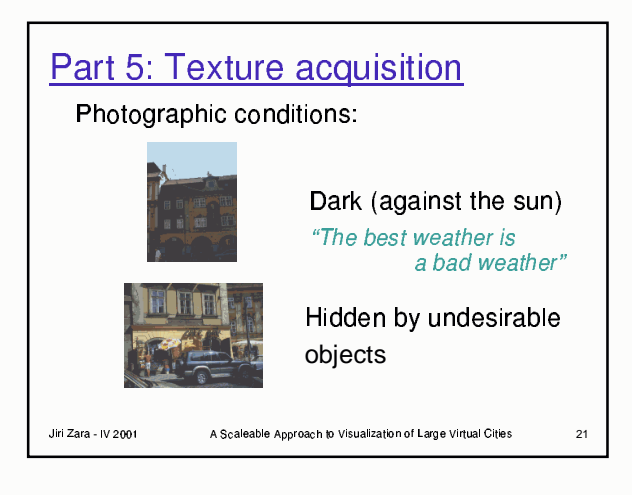

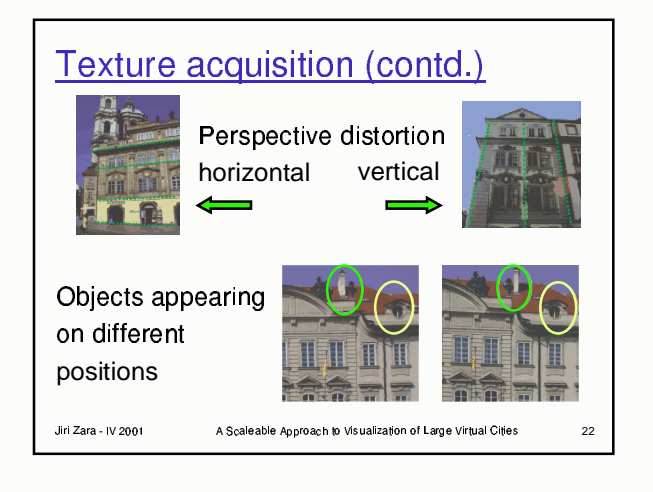

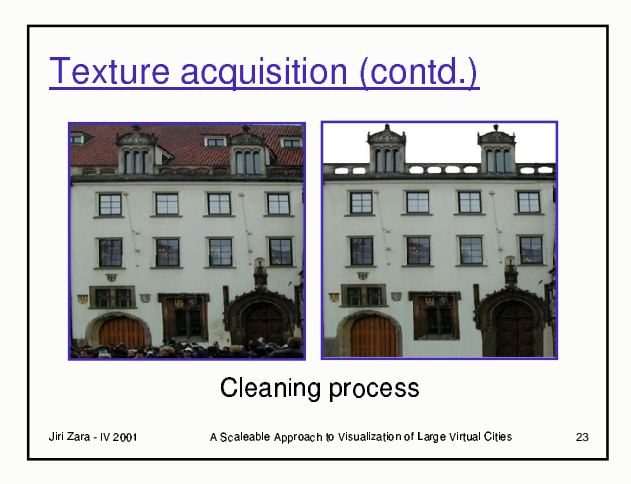

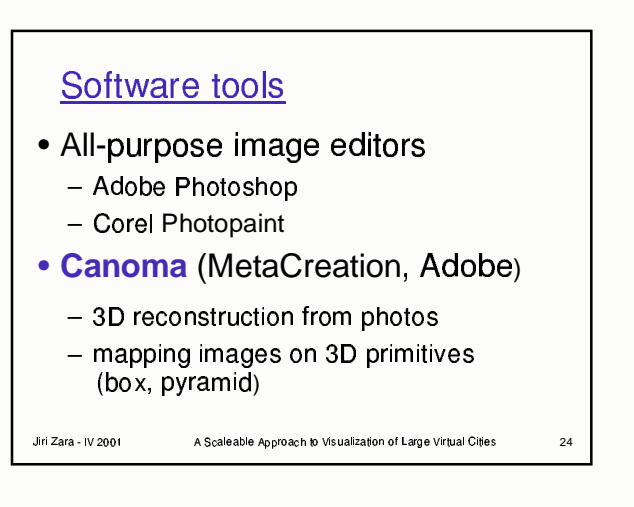

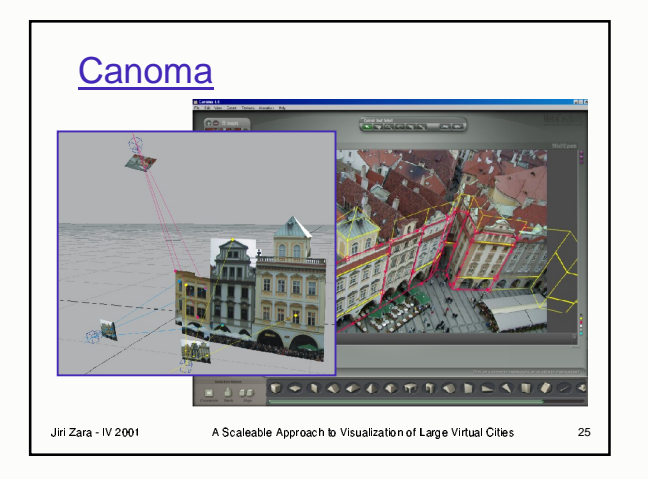

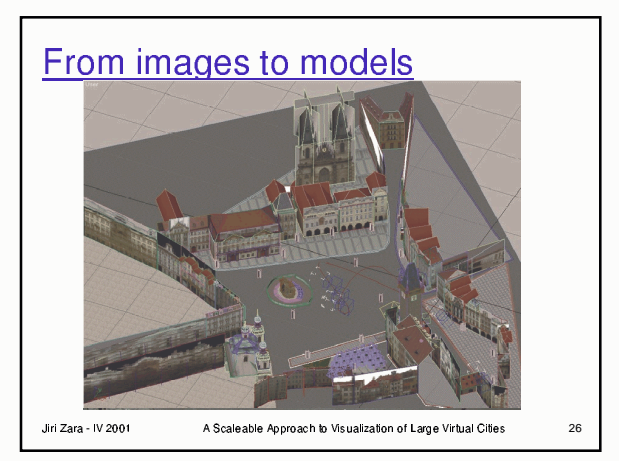

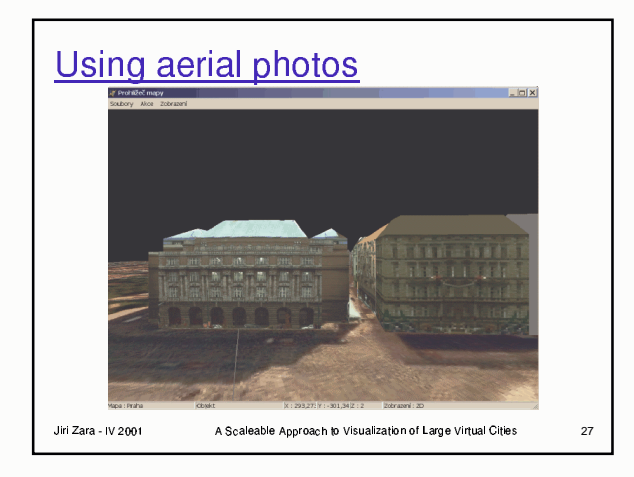

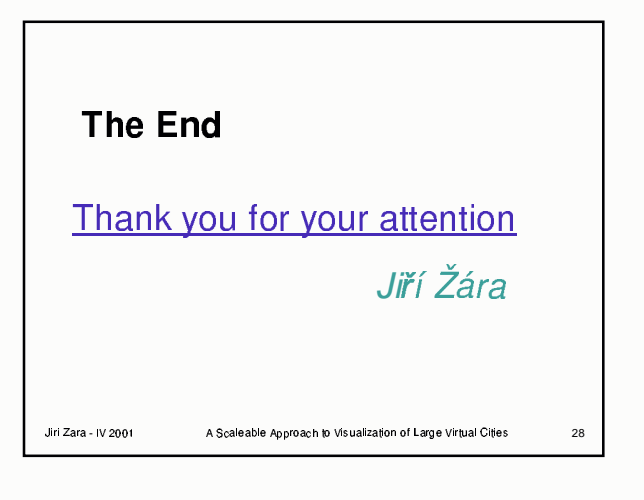